## Package 'pkgconfig'

September 22, 2019

Title Private Configuration for 'R' Packages

Version 2.0.3

Author Gábor Csárdi

Maintainer Gábor Csárdi <csardi.gabor@gmail.com>

Description Set configuration options on a per-package basis. Options set by a given package only apply to that package, other packages are unaffected.

License MIT + file LICENSE

LazyData true

Imports utils

**Suggests** covr, test that, disposables  $(>= 1.0.3)$ 

URL <https://github.com/r-lib/pkgconfig#readme>

BugReports <https://github.com/r-lib/pkgconfig/issues>

Encoding UTF-8

NeedsCompilation no

Repository CRAN

Date/Publication 2019-09-22 09:20:02 UTC

### R topics documented:

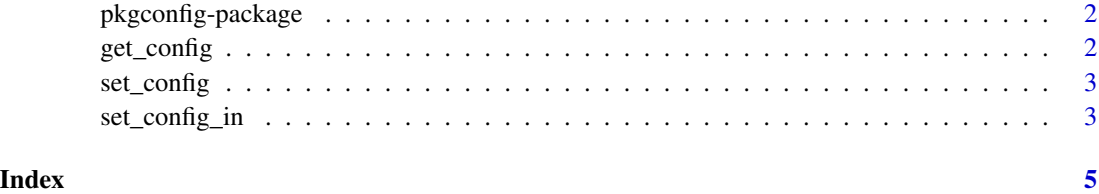

<span id="page-1-0"></span>pkgconfig-package *Persistent configuration for R packages*

#### Description

This package is meant to be used in other packages, and provides configuration options for them.

#### Details

It is currently very minimal, and has two main functions: one for setting configuration options ([set\\_config](#page-2-1)), and one for querying them ([get\\_config](#page-1-1)).

<span id="page-1-1"></span>get\_config *Query a configuration parameter key*

#### Description

Query a configuration parameter key, and return the value set in the calling package(s).

#### Usage

get\_config(key, fallback = NULL)

#### Arguments

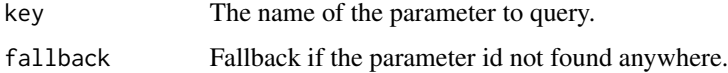

#### Details

This function is meant to be called from the package whose behavior depends on it. It searches for the given configuration key, and if it exists, it checks which package(s) it was called from and returns the configuration setting for that package.

If the key is not set in any calling package, but it is set in the global environment (i.e. at the R prompt), then it returns that setting.

If the key is not set anywhere, then it returns NULL.

#### Value

The value of the parameter, or the fallback value if not found.

<span id="page-2-1"></span><span id="page-2-0"></span>

#### Description

Set a configuration parameter, for the package we are calling from. If called from the R prompt and not from a package, then it sets the parameter for global environment.

#### Usage

set\_config(...)

#### Arguments

... Parameters to set, they should be all named.

#### Value

Nothing.

#### See Also

[set\\_config\\_in](#page-2-2)

<span id="page-2-2"></span>set\_config\_in *Set a configuration parameter for a package*

#### Description

This is a more flexible variant of link{set\_config}, and it allows creating an custom API in the package that uses pkgconfig for its configuration.

#### Usage

 $set_{config_in(..., .in = parent-frame())$ 

#### Arguments

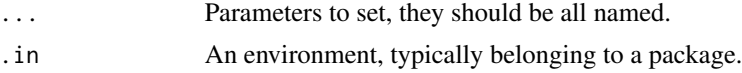

#### Details

This function is identical to [set\\_config](#page-2-1), but it allows supplying the environment that is used as the package the configuration is set for. This makes it possible to create an API for setting (and getting) configuration parameters.

#### <span id="page-3-0"></span>Value

Nothing.

#### See Also

[set\\_config](#page-2-1)

# <span id="page-4-0"></span>Index

get\_config, *[2](#page-1-0)*, [2](#page-1-0)

pkgconfig-package, [2](#page-1-0)

set\_config, *[2,](#page-1-0) [3](#page-2-0)*, [3,](#page-2-0) *[4](#page-3-0)* set\_config\_in, *[3](#page-2-0)*, [3](#page-2-0)